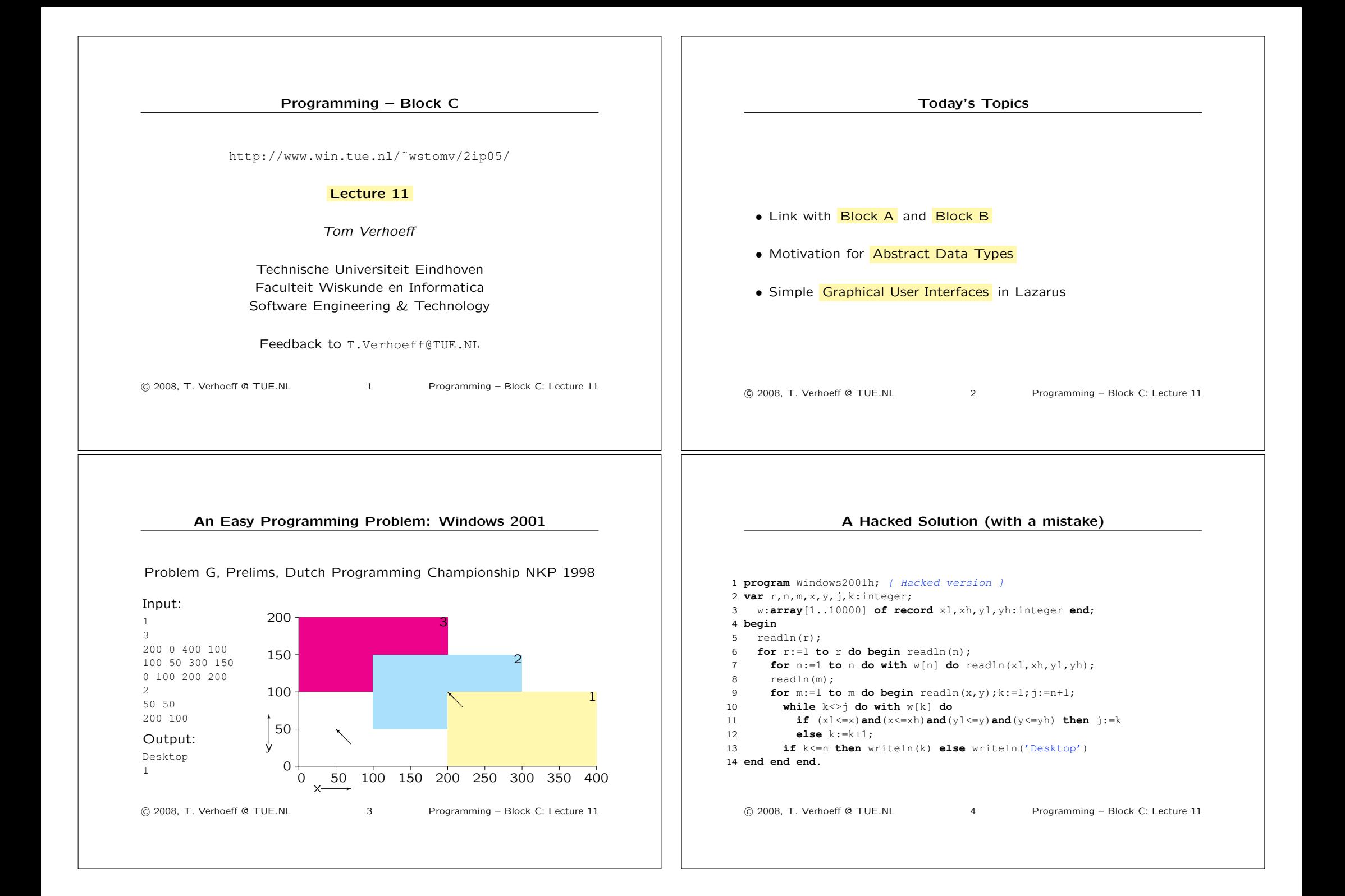

### A Monolithic Solution (using an array)

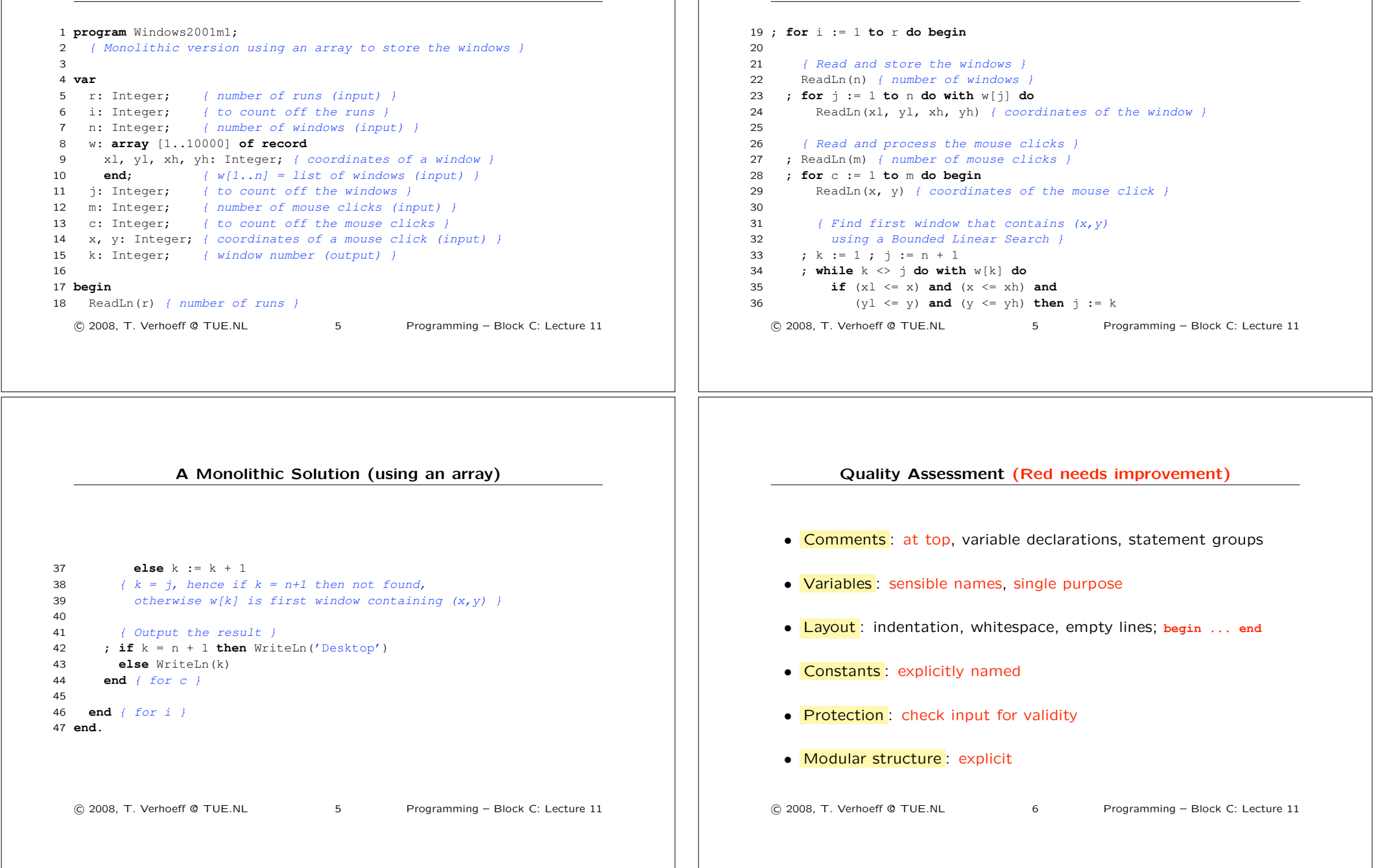

A Monolithic Solution (using an array)

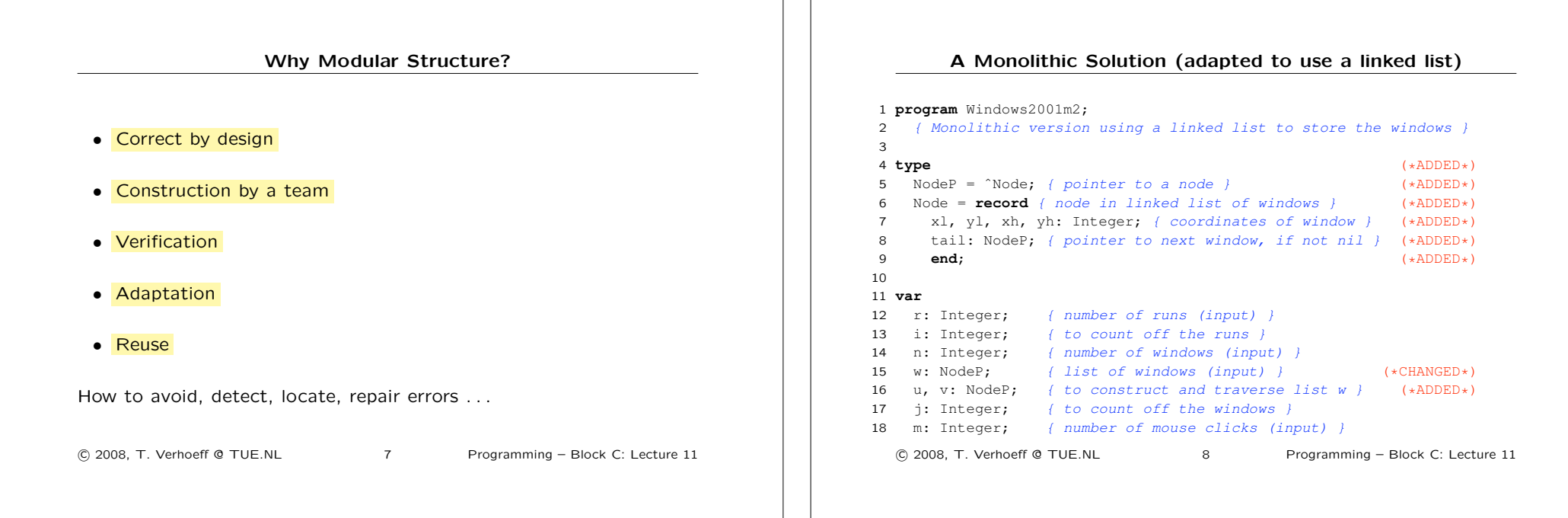

# A Monolithic Solution (adapted to use a linked list)

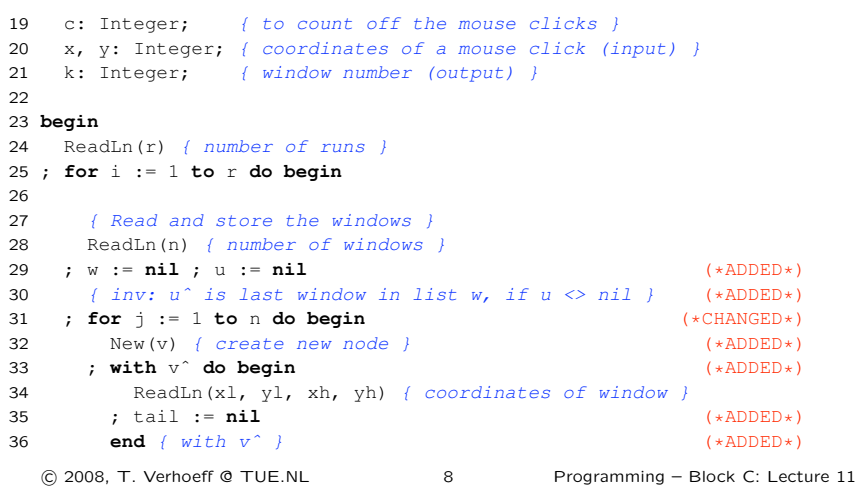

# A Monolithic Solution (adapted to use a linked list)

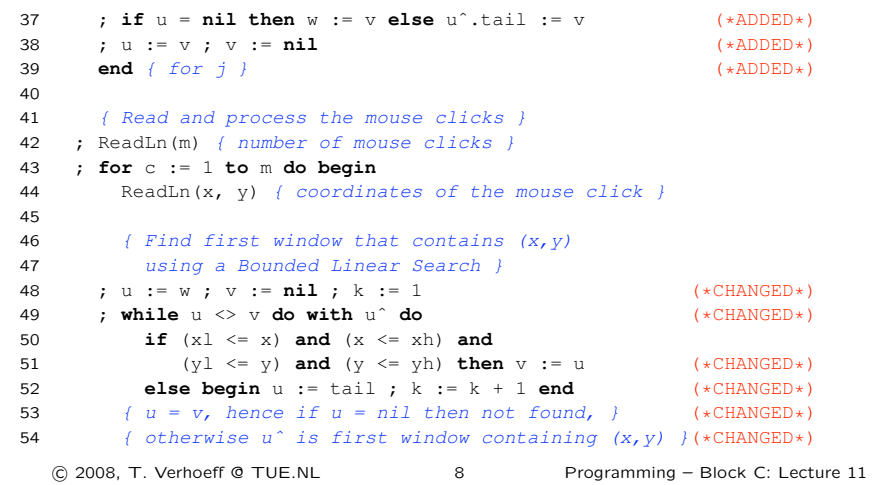

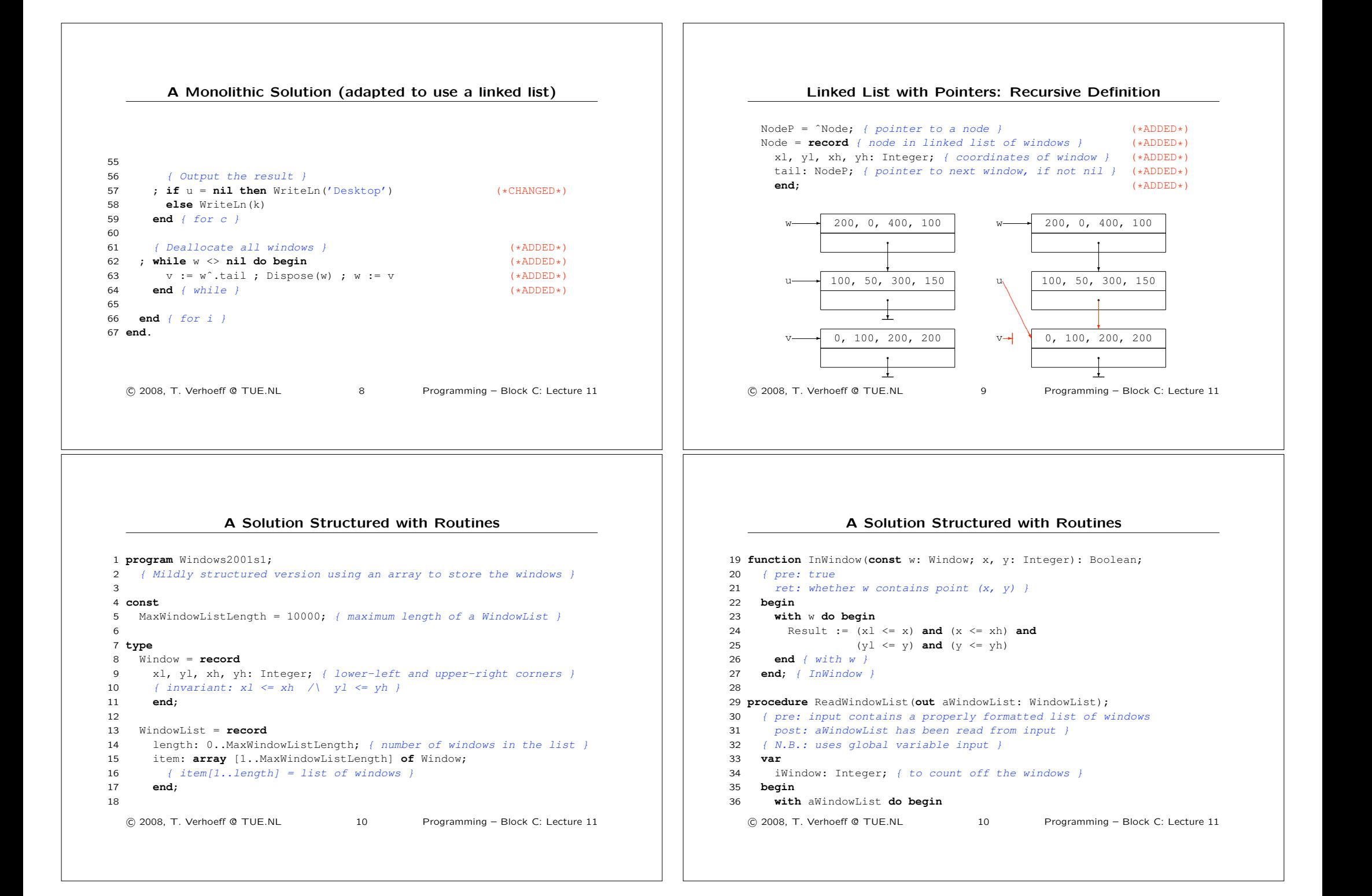

#### A Solution Structured with Routines

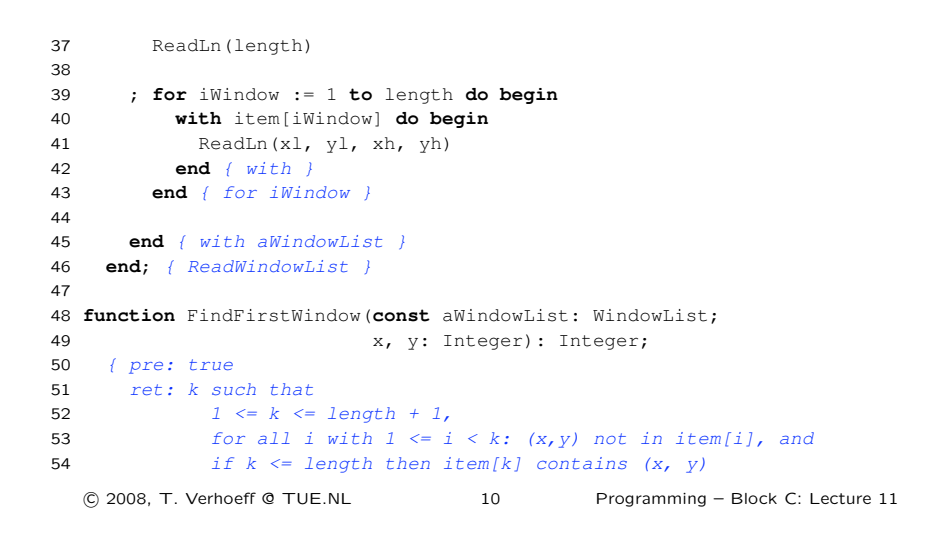

#### A Solution Structured with Routines

```
55 where length and item[_] are from aWindowList }
56 var
57 k, u: Integer; { to traverse aWindowList }
58 begin
59 with aWindowList do begin
60 { Bounded Linear Search }
61 k := 1; u := length + 16263 ; while k <> u do begin
64 if InWindow(item[k], x, y) then u := k
65 else Inc(k)
66 end { while }
67 { k = u, hence if k = length+1 then not found,
68 otherwise item[k] contains (x,y) }
69
70 end { with aWindowList }
71 ; Result := k72 end; { FindFirstWindow }
  !c 2008, T. Verhoeff @ TUE.NL 10 Programming – Block C: Lecture 11
```
#### A Solution Structured with Routines

 **procedure** ProcessAllMouseClicks(**const** aWindowList: WindowList); *{ pre: input contains a properly formatted list of mouse clicks post: the mouse clicks have been read from input and the corresponding output has been written } { N.B.: uses global variables input and output }* **var** nMouseClicks: Integer; *{ number of mouse clicks (input) }* iMouseClick: Integer; *{ to count off the mouse clicks }* x, y: Integer; *{ coordinates of a mouse click (input) }* k: Integer; *{ window number (output) }* **begin** ReadLn(nMouseClicks) ; **for** iMouseClick := 1 **to** nMouseClicks **do begin** ReadLn(x, y) 89 ; k := FindFirstWindow(aWindowList, x, y) ; **if** k <= aWindowList.length **then** WriteLn(k) !c 2008, T. Verhoeff @ TUE.NL 10 Programming – Block C: Lecture 11

### A Solution Structured with Routines

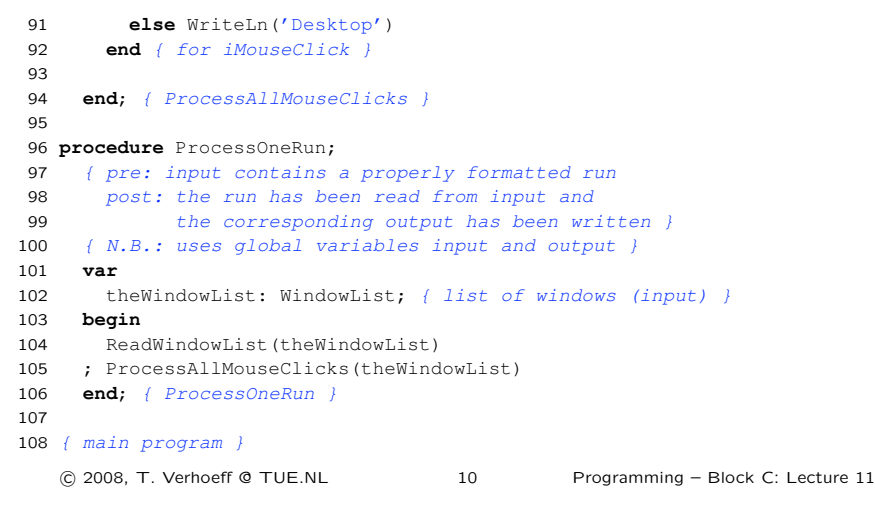

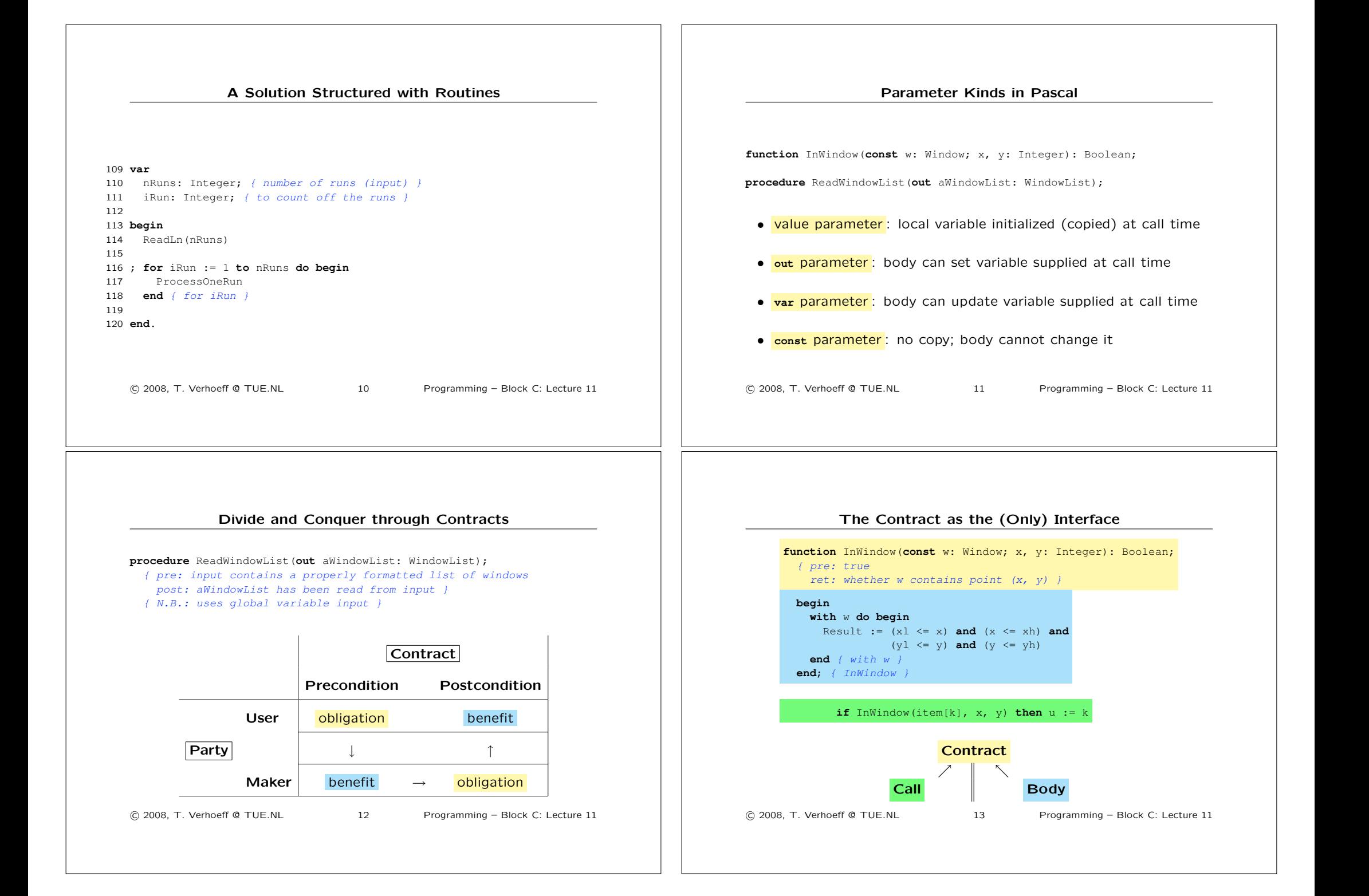

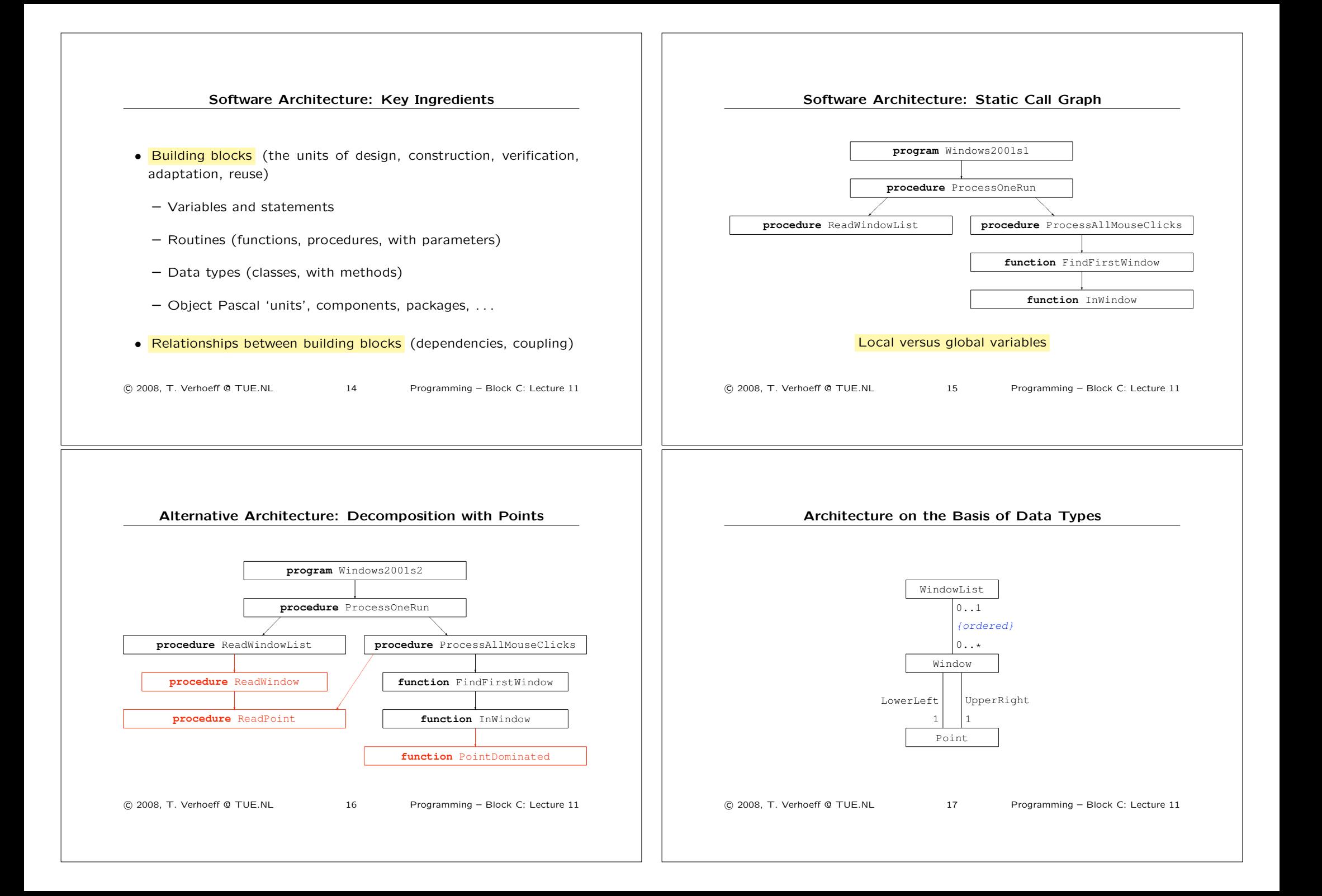

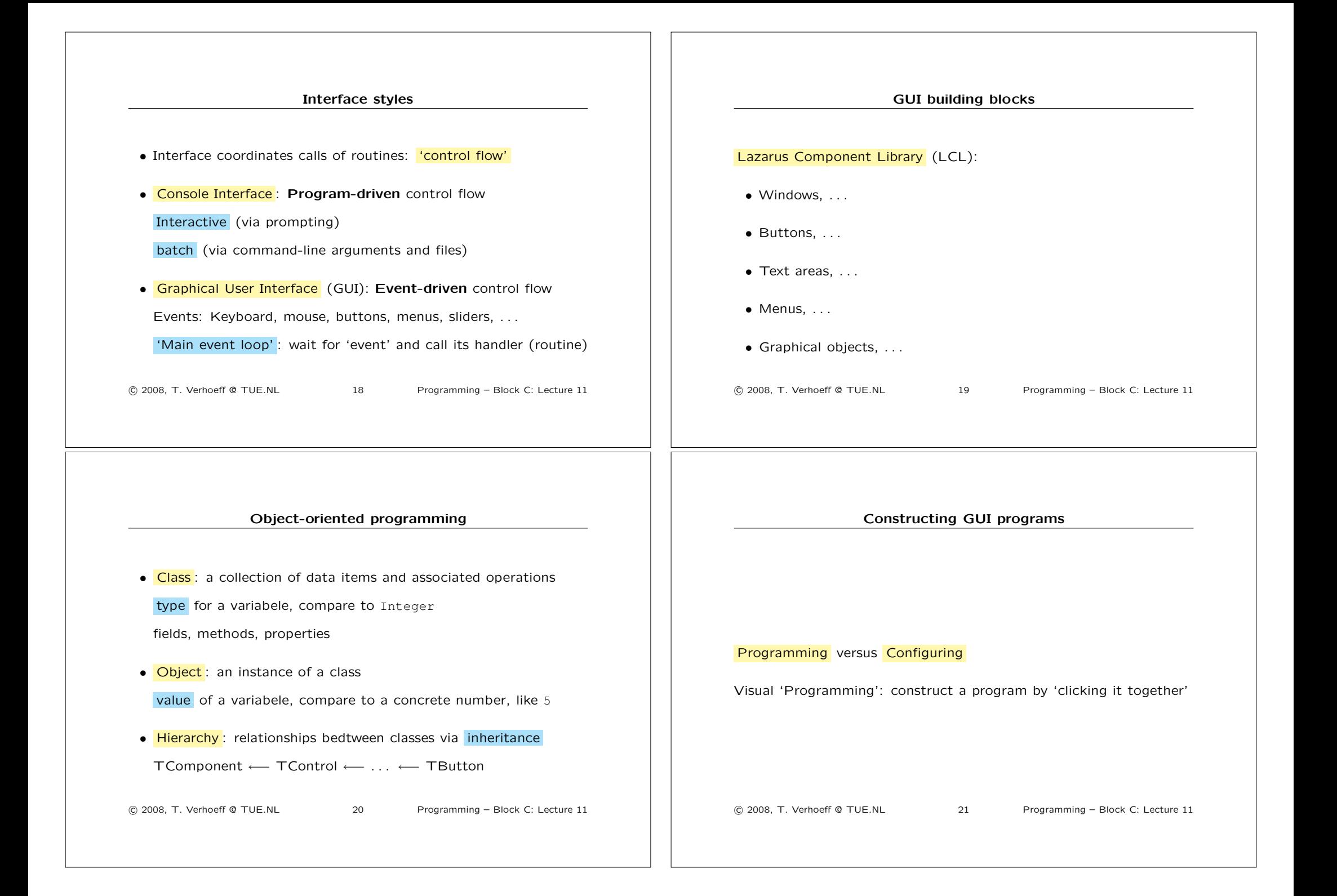

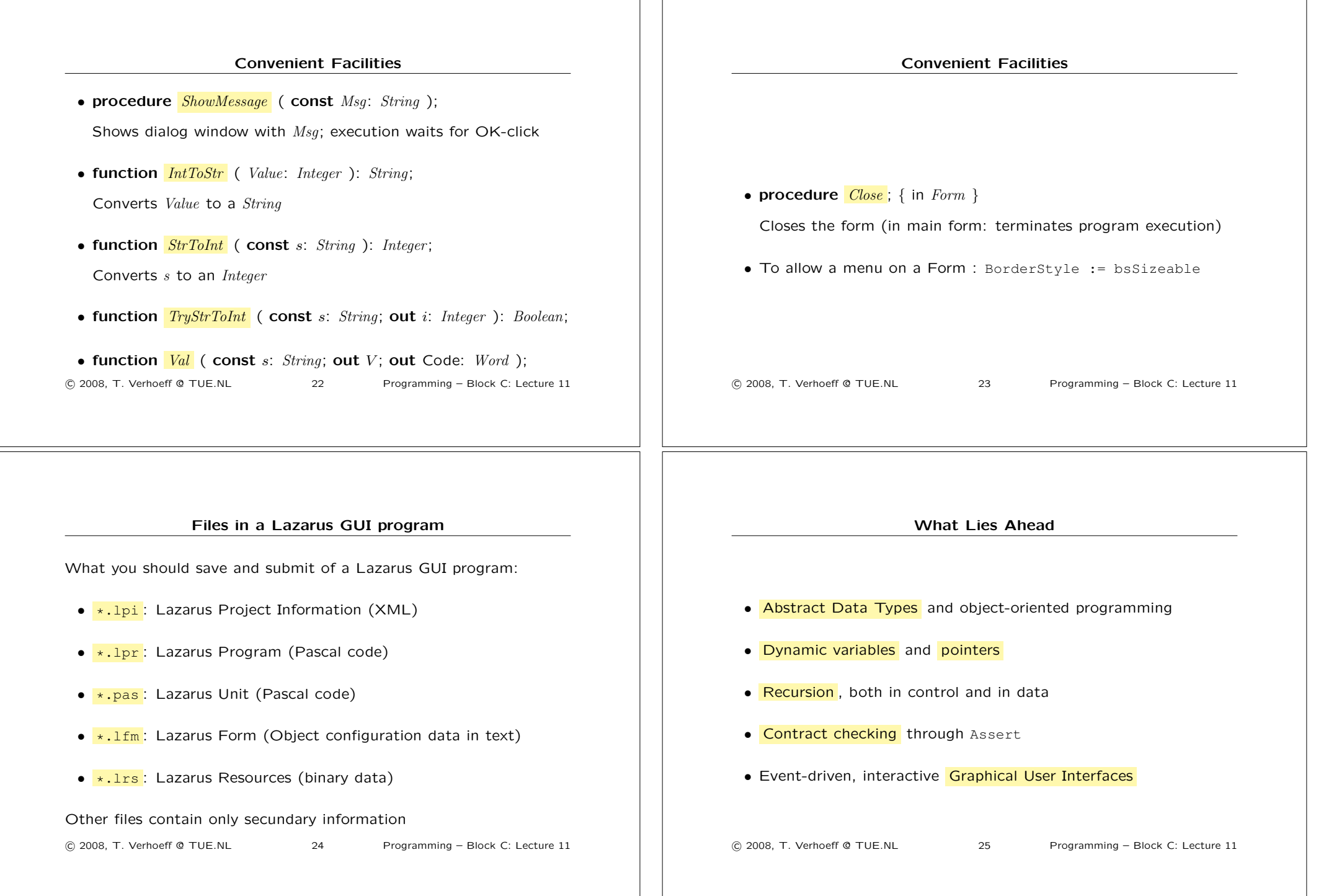